## 外校學生校際選課流程圖

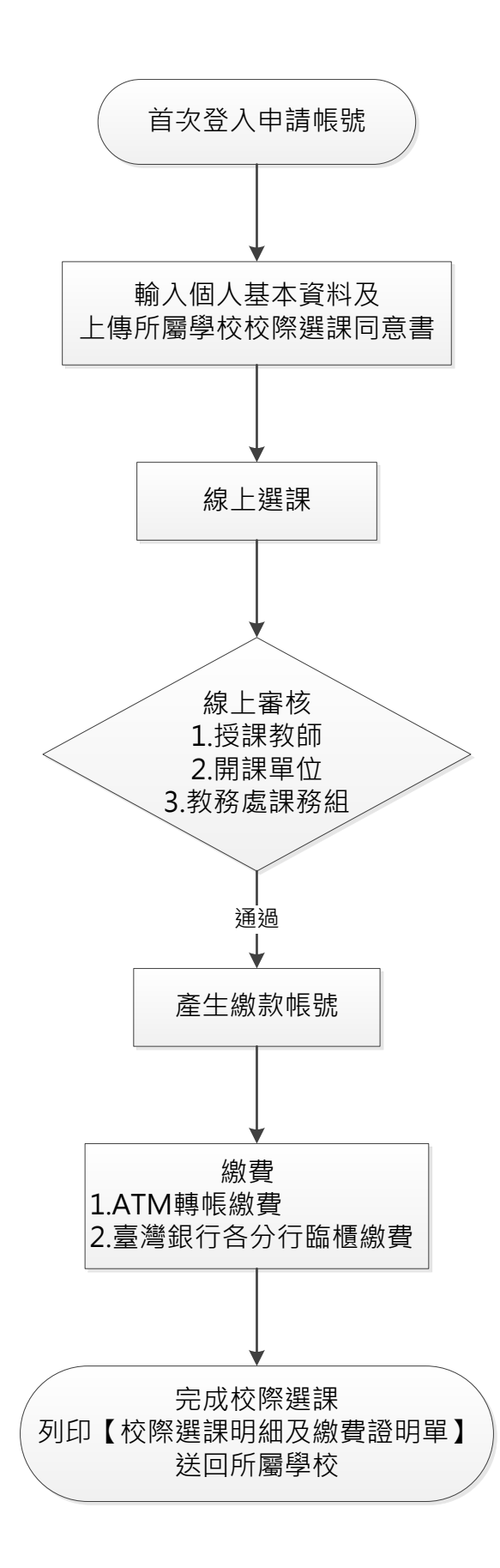